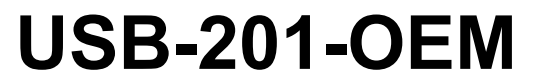

**Analog and Digital I/O**

# **User's Guide**

May 2021. Rev 8 © Measurement Computing Corporation

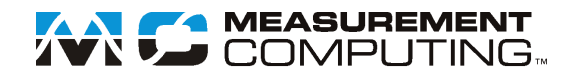

#### **Trademark and Copyright Information**

Measurement Computing Corporation, InstaCal, Universal Library, and the Measurement Computing logo are either trademarks or registered trademarks of Measurement Computing Corporation. Refer to the Copyrights & Trademarks section o[n mccdaq.com/legal](http://www.mccdaq.com/legal.aspx) for more information about Measurement Computing trademarks. Other product and company names mentioned herein are trademarks or trade names of their respective companies.

© 2021 Measurement Computing Corporation. All rights reserved. No part of this publication may be reproduced, stored in a retrieval system, or transmitted, in any form by any means, electronic, mechanical, by photocopying, recording, or otherwise without the prior written permission of Measurement Computing Corporation.

#### **Notice**

Measurement Computing Corporation does not authorize any Measurement Computing Corporation product for use in life support systems and/or devices without prior written consent from Measurement Computing Corporation. Life support devices/systems are devices or systems that, a) are intended for surgical implantation into the body, or b) support or sustain life and whose failure to perform can be reasonably expected to result in injury. Measurement Computing Corporation products are not designed with the components required, and are not subject to the testing required to ensure a level of reliability suitable for the treatment and diagnosis of people.

## **Table of Contents**

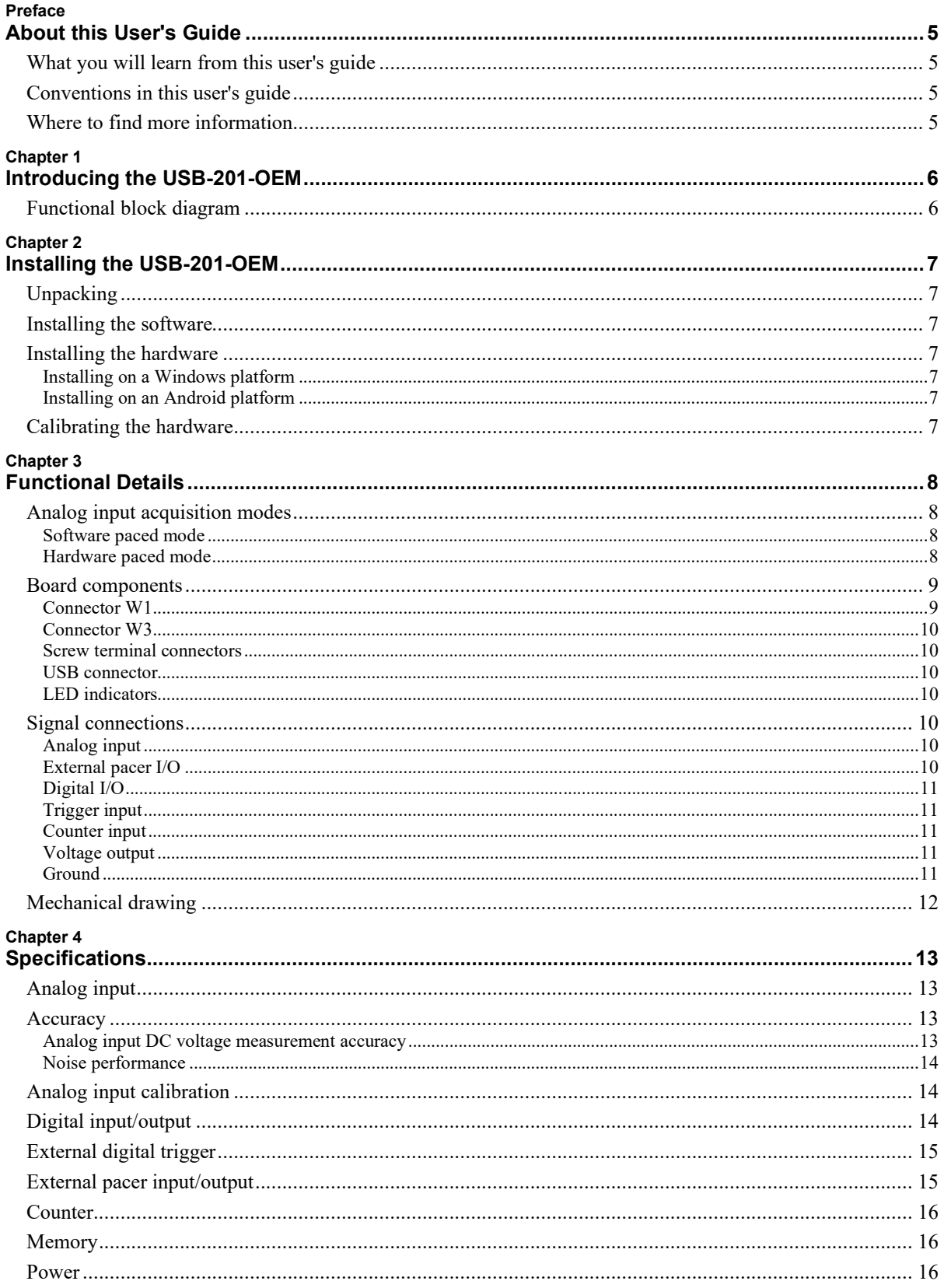

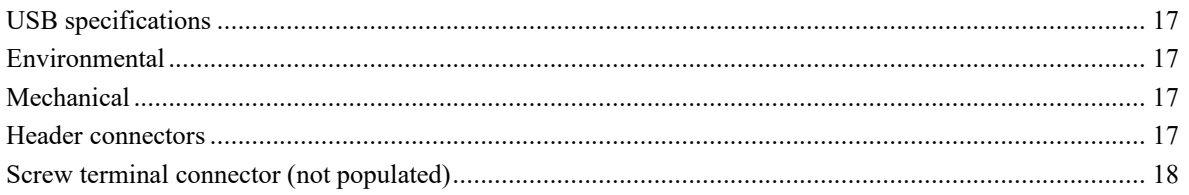

### **About this User's Guide**

#### **What you will learn from this user's guide**

This user's guide describes the Measurement Computing USB-201-OEM data acquisition device and lists device specifications.

#### **Conventions in this user's guide**

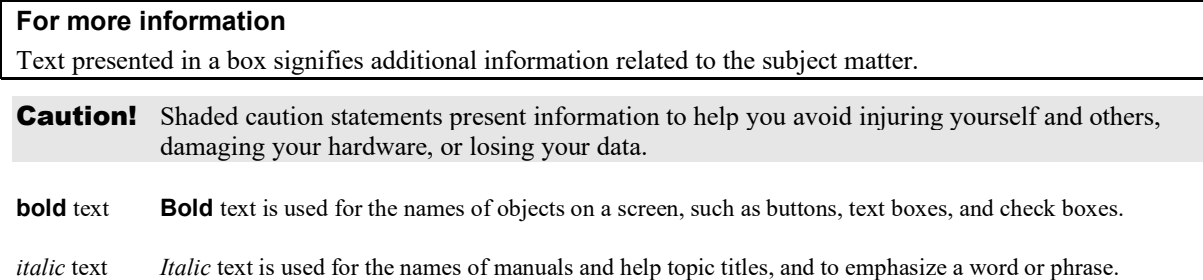

#### **Where to find more information**

Additional information about USB-201-OEM hardware is available on our website at [www.mccdaq.com.](http://www.mccdaq.com/) You can also contact Measurement Computing Corporation with specific questions.

- Knowledgebase: [kb.mccdaq.com](http://kb.mccdaq.com/)
- Tech support form: www.mccdaq.com/support/support form.aspx
- Email:  $technupport@mcedaq.com$ </u>
- **Phone: 508-946-5100 and follow the instructions for reaching Tech Support**

For international customers, contact your local distributor. Refer to the International Distributors section on our website at [www.mccdaq.com/International.](http://www.mccdaq.com/International)

### **Introducing the USB-201-OEM**

The USB-201-OEM is a USB 2.0 full-speed device that provides the following features:

- Eight single-ended 12-bit analog inputs
- $\blacksquare$  100 kS/s max sample rate
- Eight individually configurable digital I/O channels
- 32-bit counter input
- **Digital trigger input**
- **External pacer clock input**
- **External pacer clock output**
- User voltage output
- Two header connectors for field wiring connections

The USB-201-OEM device is compatible with both USB 1.1 and USB 2.0 ports. The speed of the device may be limited when using a USB 1.1 port due to the difference in transfer rates on the USB 1.1 versions of the protocol (low-speed and full-speed).

The USB-201-OEM is powered by the +5 V USB supply from your computer; no external power is required.

**Caution!** There are no product safety, electromagnetic compatibility (EMC), or CE marking compliance claims made for the USB-201-OEM. The USB-201-OEM is intended for use as a component of a larger system. MCC can help developers meet their compliance requirements. The end product supplier, however, is responsible for conforming to any and all compliance requirements.

#### **Functional block diagram**

Device functions are illustrated in the block diagram shown here.

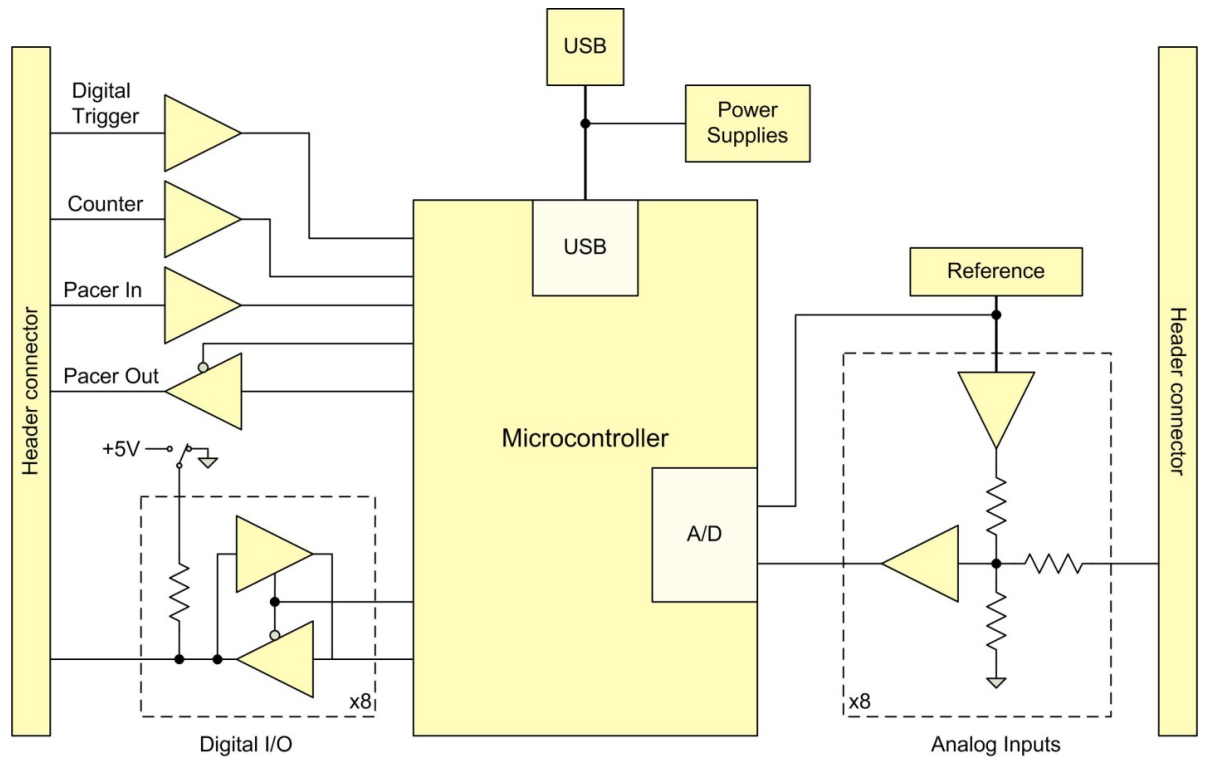

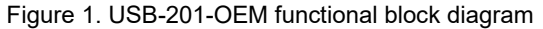

### **Installing the USB-201-OEM**

### **Unpacking**

As with any electronic device, you should take care while handling to avoid damage from static electricity. Before removing the board from its packaging, ground yourself using a wrist strap or by simply touching the computer chassis or other grounded object to eliminate any stored static charge.

#### **Installing the software**

Refer to the USB-201-OEM product page on our website for information about the software supported by the USB-201-OEM.

#### **Install the software before you install the hardware**

The driver needed to run the device is installed when you install the software. Therefore, you need to install the software package you plan to use before you install the hardware.

#### **Installing the hardware**

#### **Installing on a Windows platform**

#### **Install the software before you install your device**

A driver needed to run the USB-201-OEM is installed when you install the software. Therefore, you need to install the software package you plan to use before you install the hardware.

For operation on a Windows operating system, we recommend that you run Windows Update to update your operating system with the latest USB drivers.

To connect the USB-201-OEM to your system, turn on your computer and connect the USB cable to an available USB port on the computer or to an external USB hub connected to the computer. Connect the other end of the USB cable to the USB connector on the device. No external power is required.

When you connect the device for the first time to a computer running Windows, a **Found New Hardware** dialog opens when the operating system detects the device. The dialog closes after the device is installed.

A green **Status** LED indicates the device status. When the LED is on, the device is powered and ready for operation. When the LED is off, the device is not powered or did not initialize[. Figure 2](#page-8-0) [on page 9](#page-8-0) shows the location of the **Status** LED.

#### **Installing on an Android platform**

Many Android devices include a standard A-type USB port to connect to the USB-201-OEM. If your device does not have a USB port, you may need a USB OTG cable in order for your Android device to host a USB device. Refer to your Android device documentation for more information.

#### **Calibrating the hardware**

The Measurement Computing Manufacturing Test department performs the initial factory calibration. Return the device to Measurement Computing Corporation when calibration is required. The recommended calibration interval is one year.

Field calibration is not supported.

### **Functional Details**

#### **Analog input acquisition modes**

The USB-201-OEM can acquire analog input data in two different modes – software paced and hardware paced.

#### **Software paced mode**

You can acquire one analog sample at a time in software paced mode. You initiate the A/D conversion with a software command. The analog value is converted to digital and returned to the computer. You can repeat this procedure until you have the total number of samples that you want.

The maximum throughput sample rate in software paced mode is system-dependent.

#### **Hardware paced mode**

You can acquire data from up to eight channels in hardware paced mode. The analog data is continuously acquired and converted to digital values until you stop the scan. Data is transferred in blocks of 32 samples from the device to the memory buffer on your computer.

The maximum continuous scan rate is an aggregate rate. The total acquisition rate for all channels cannot exceed 100 kS/s. The following table lists the scan rate when scanning from one to eight channels.

| # channels<br>scanned | <b>Scan rate</b><br>(kS/s) |
|-----------------------|----------------------------|
|                       | 100                        |
| 2                     | 50                         |
| 3                     | 33.33                      |
| 4                     | 25                         |
| 5                     | 20                         |
| 6                     | 16.67                      |
|                       | 14.29                      |
|                       | 12.50                      |

Maximum continuous scan rate

You can start a hardware paced continuous scan with either a software command or with an external hardware trigger event.

#### **Board components**

Board components are shown in [Figure 2.](#page-8-0) Note that each screw terminal location is unpopulated.

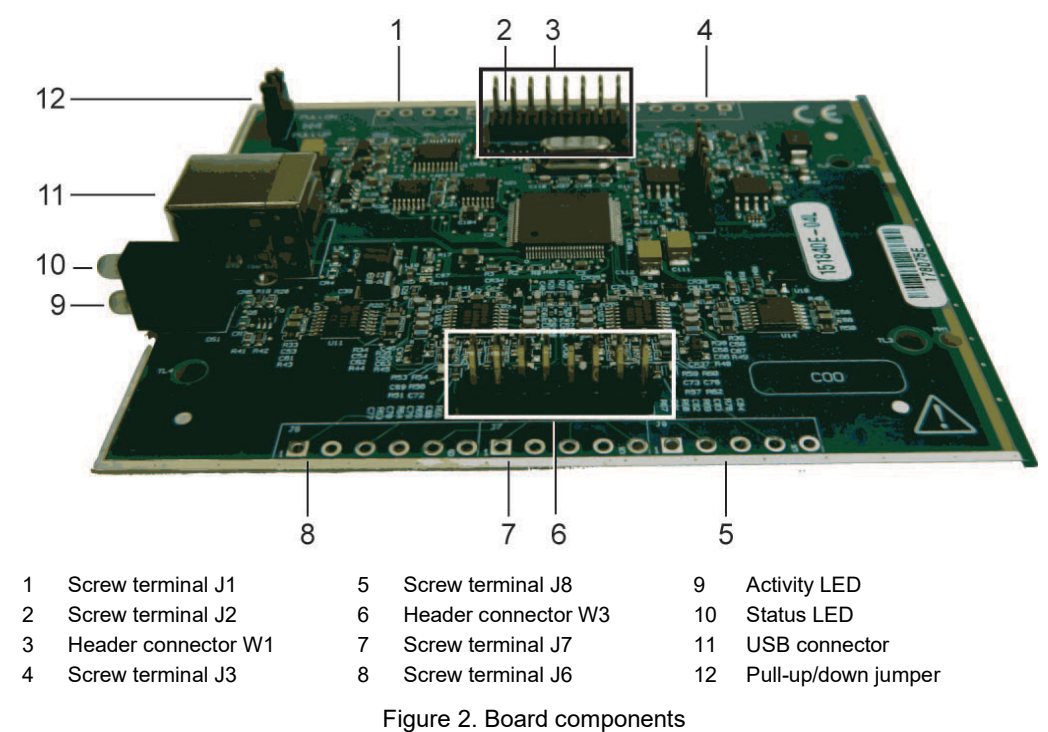

#### <span id="page-8-0"></span>**Connector W1**

Header connector W1 provides connections for the DIO, external clock I/O, trigger, counter, power output, and digital ground reference.

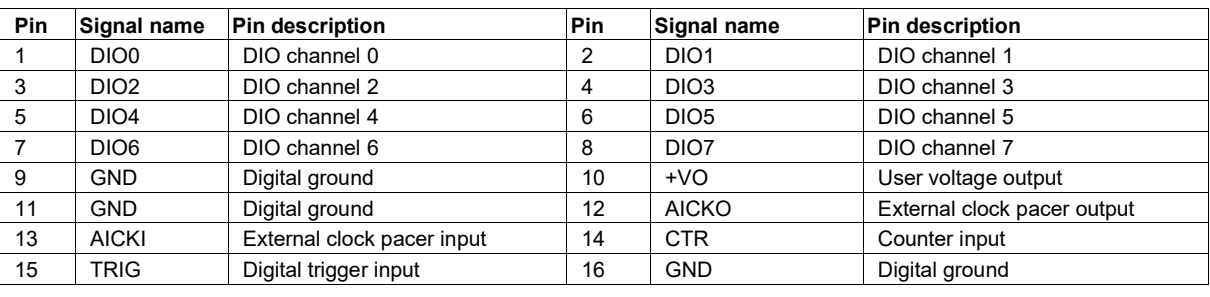

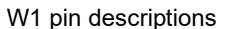

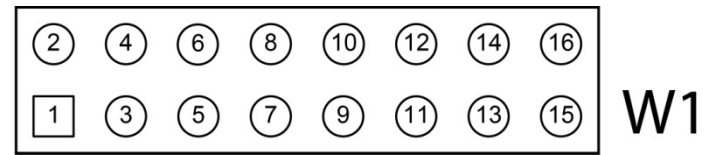

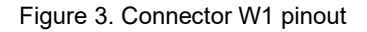

#### **Connector W3**

Header connector W3 provides connections for the analog inputs and the analog ground reference.

W3 pin descriptions

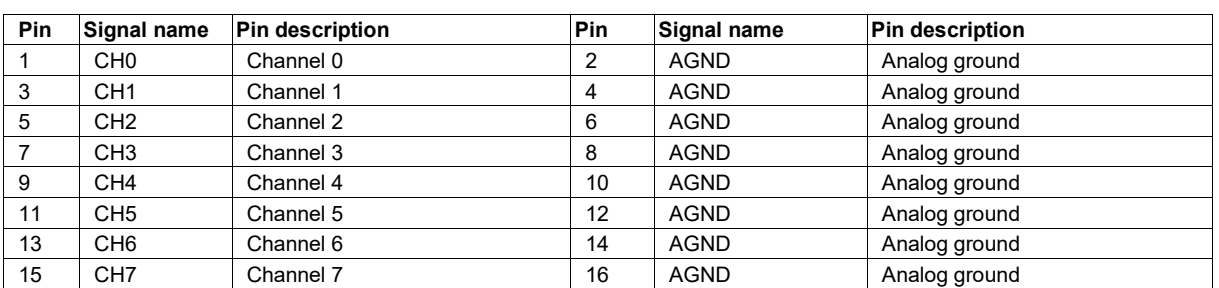

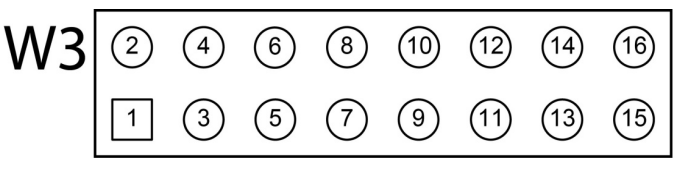

Figure 4. Connector W3 pinout

#### **Screw terminal connectors**

Screw terminals J1 through J8 are unpopulated. When populated the screw terminals provide alternative connections to the header connectors. Refer to the Specifications chapter for screw terminal pinouts.

#### **USB connector**

The USB connector provides +5 V power and communication. No external power supply is required.

#### **LED indicators**

The device has two LED indicators – **Status** and **Activity.**

- The **Status** LED turns on when the device is detected and installed on the computer.
- The **Activity** LED blinks when data is transferred, and is off otherwise.

Refer to [Figure 2](#page-8-0) [on page 9](#page-8-0) for the location of these LEDs.

#### **Signal connections**

#### **Analog input**

You can connect 8 single-ended inputs to screw terminals **CH0** to **CH7**. The input voltage range is  $\pm 10$  V. Single-ended mode requires two wires; connect one wire to the signal you want to measure (**CHx**), and connect a second wire to the analog ground reference (**AGND**).

#### **External pacer I/O**

The USB-201-OEM provides one external clock input (**AICKI**) and one clock output (**AICKO**) for the analog input pacer. You can connect an external clock signal to **AICKI**.

When using the internal clock, **AICKO** outputs the ADC sample clock.

#### **Digital I/O**

You can connect eight digital I/O lines to **DIO0** through **DIO7**. The digital I/O terminals can detect the state of any TTL-level input. Refer to the schematic shown in [Figure 5.](#page-10-0)

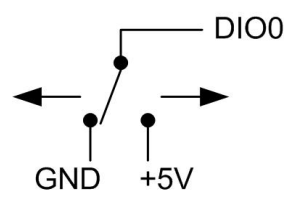

Figure 5. Schematic showing switch detection by digital channel DIO0

<span id="page-10-0"></span>If you set the switch to the +5 V input, DIO0 reads *TRUE* (1). If you move the switch to GND, DIO0 reads *FALSE* (0).

#### **Internal pull-up/down configuration**

The digital port has 47 k $\Omega$  resistors that you can configure as pull-up or pull-down with an internal jumper. Unconnected inputs are pulled low by default to 0 V through 47 k $\Omega$  resistors. The pull-up/pull-down voltage is common to all 47 kΩ resistors. You can change the configuration with an internal jumper; see [Figure 2](#page-8-0) [on page](#page-8-0)  [9](#page-8-0) for the location this jumper.

**Caution!** The discharge of static electricity can damage some electronic components. Before handling the board, either ground yourself using a wrist strap or touch the computer chassis or other grounded object to eliminate any stored static charge.

[Figure 6](#page-10-1) shows the jumper configured for pull-down.

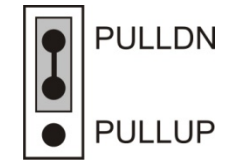

Figure 6. Pull-down jumper

<span id="page-10-1"></span>Configure the jumper for pull-up to pull the digital inputs high  $(+5V)$ .

#### **Trigger input**

The **TRIG** terminal is an external digital trigger input. The trigger mode is software-selectable for edge- or level-sensitive.

#### **Counter input**

The **CTR** terminal is a 32-bit event counter that can accept frequency inputs up to 1 MHz. The internal counter increments when the TTL levels transition from low to high.

#### **Voltage output**

The user voltage output **(+VO)** terminal can output up to 100 mA maximum at approximately +5V. You can use this terminal to supply power to external devices or circuitry.

**Caution!** The **+VO** terminal is an output. Do not connect to an external power supply or you may damage the device and possibly the computer.

#### **Ground**

The analog ground (**AGND**) terminals provide a common ground for all analog channels. The digital ground (**GND**) terminals provide a common ground for the digital, counter, pacer I/O, and power terminal.

#### **For more information about signal connections**

For more information about analog and digital signal connections, refer to the *Guide to DAQ Signal Connections* at [www.mccdaq.com/pdfs/DAQ-Signal-Connections.pdf.](http://www.mccdaq.com/pdfs/DAQ-Signal-Connections.pdf)

### **Mechanical drawing**

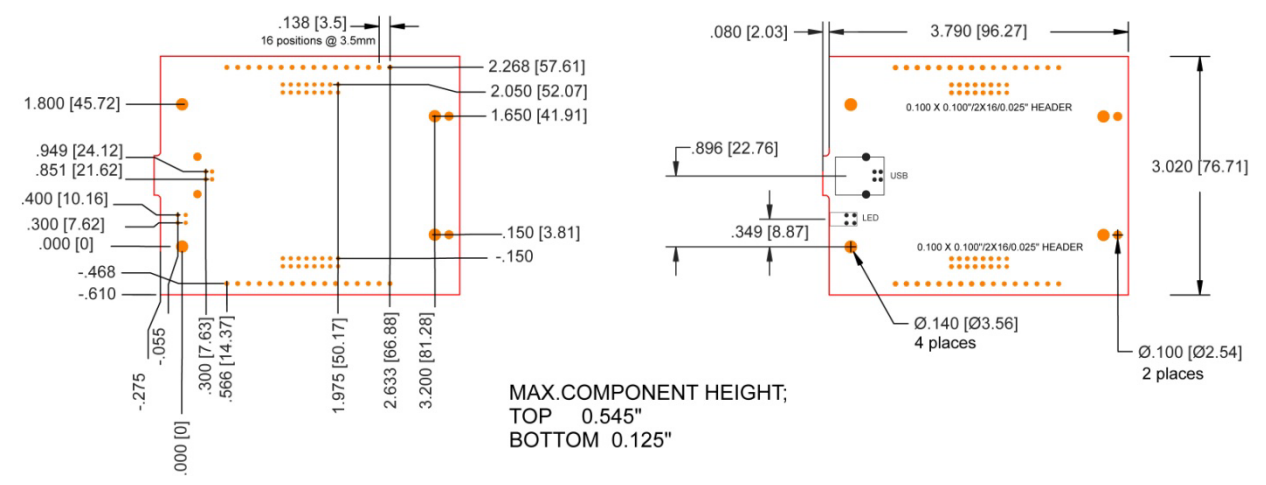

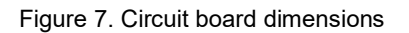

### **Specifications**

**All specifications are subject to change without notice. Typical for 25 °C unless otherwise specified. Specifications in** *italic* **text are guaranteed by design.**

#### **Analog input**

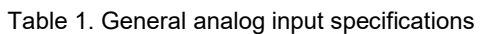

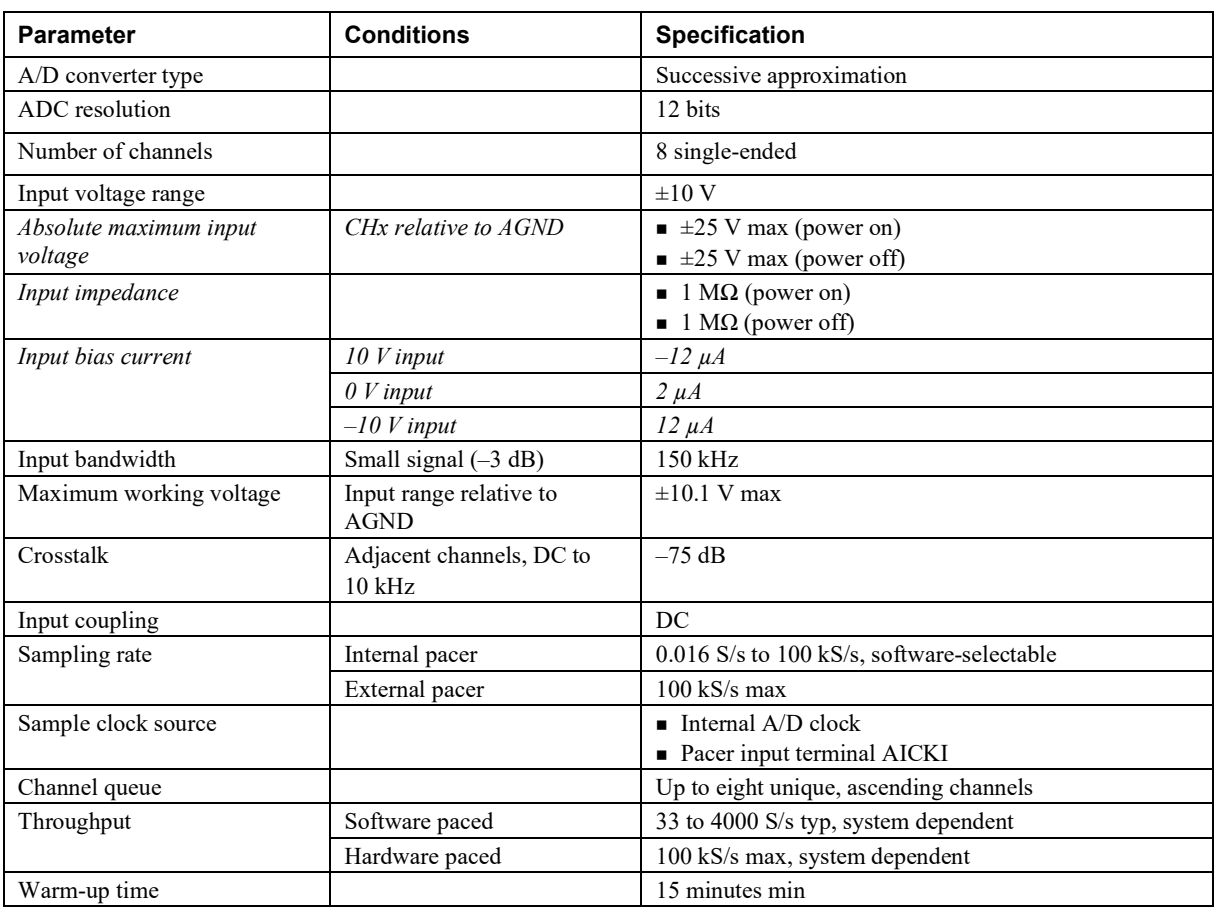

#### **Accuracy**

#### **Analog input DC voltage measurement accuracy**

Table 2. DC Accuracy components and specifications. All values are  $(\pm)$ 

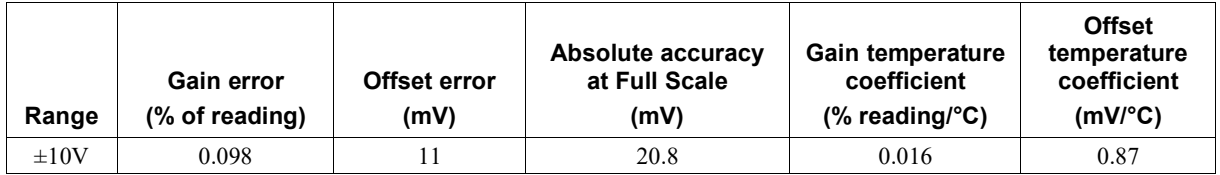

#### **Noise performance**

For the peak to peak noise distribution test, the input channel is connected to AGND at the input terminal block, and 12,000 samples are acquired at the maximum throughput.

Table 3. Noise performance specifications

| Range          | วounts | LSBrms<br>_________ |
|----------------|--------|---------------------|
| $+1077$<br>±l∪ |        | $\sim$<br>V./0      |

### **Analog input calibration**

Table 4. Analog input calibration specifications

| <b>Parameter</b>         | <b>Specification</b> |
|--------------------------|----------------------|
| Recommended warm-up time | 15 minutes min       |
| Calibration method       | Factory              |
| Calibration interval     | vear                 |

### **Digital input/output**

| <b>Parameter</b>                            | <b>Specification</b>                                                                                                    |
|---------------------------------------------|----------------------------------------------------------------------------------------------------|
| Digital type                                | <b>TTL</b>                                                                                                    |
| Number of $I/O$                             | 8                                                                                                    |
| Configuration                               | Each bit may be configured as input (power on default) or output                                                                                               |
| Pull-up configuration                       | The port has $47 \text{ k}\Omega$ resistors that may be configured as pull-up or pull-down with an<br>internal jumper. The factory configuration is pull-down. |
| Digital I/O transfer rate<br>(system-paced) | 33 to 4000 port reads/writes per second typical, system dependent                                                                                              |
| Input low voltage threshold                 | $0.8 V$ max                                                                                                    |
| Input high voltage threshold                | 2.0 V min                                                                                                    |
| Input voltage limits                        | 5.5 V absolute max                                                                                                    |
|                                             | $-0.5$ V absolute min                                                                                                    |
|                                             | 0 V recommended min                                                                                                    |
| Output high voltage                         | 4.4 V min (IOH = $-50 \mu$ A)                                                                                                    |
|                                             | 3.76 V min (IOH = $-24$ mA)                                                                                                    |
| Output low voltage                          | $0.1$ V max (IOL = 50 $\mu$ A)                                                                                                    |
|                                             | $0.44$ V max (IOL = 24 mA)                                                                                                    |
| Output current                              | $\pm 24$ mA max                                                                                                    |

Table 5. Digital input specifications

### **External digital trigger**

| <b>Parameter</b>             | <b>Specification</b>                                                                                                    |
|------------------------------|----------------------------------------------------------------------------------------------------|
| Trigger source               | TRIG input                                                                                                    |
| Trigger mode                 | Software configurable for edge or level sensitive, rising or falling edge, high or low<br>level. Power on default is edge sensitive, rising edge. |
| Trigger latency              | $1 \mu s + 1$ pacer clock cycle max                                                                                                    |
| Trigger pulse width          | $125$ ns min                                                                                                    |
| Input type                   | Schmitt trigger, 47 k $\Omega$ pull-down to ground                                                                                                |
| Schmitt trigger hysteresis   | $1.01$ V typ                                                                                                    |
|                              | 0.6 V min                                                                                                    |
|                              | $1.5 V$ max                                                                                                    |
| Input high voltage threshold | $2.43$ V typ                                                                                                    |
|                              | 1.9 V min                                                                                                    |
|                              | $3.1 V$ max                                                                                                    |
| Input low voltage threshold  | $1.42$ V typ                                                                                                    |
|                              | 1.0 V min                                                                                                    |
|                              | $2.0 V$ max                                                                                                    |
| Input voltage limits         | 5.5 V absolute max                                                                                                    |
|                              | $-0.5$ V absolute min                                                                                                    |
|                              | 0 V recommended min                                                                                                    |

Table 6. External digital trigger specifications

### **External pacer input/output**

Table 7. External pacer I/O specifications

| <b>Parameter</b>             | <b>Specification</b>                                                                                       |
|------------------------------|----------------------------------------------------------------------------------------------------|
| Terminal names               | AICKI, AICKO                                                                                               |
| Terminal types               | Input, active on rising edge<br>AICKI:<br>AICKO:<br>Output, power on default is 0 V, active on rising edge |
| Terminal descriptions        | Receives pacer clock from external source<br>AICKI:                                                        |
|                              | AICKO:<br>Outputs internal pacer clock                                                                     |
| Input clock rate             | 100 kHz max                                                                                                |
| Clock pulse width            | AICKI:<br>$400$ ns min                                                                                     |
|                              | AICKO:<br>$400$ ns min                                                                                     |
| Input type                   | Schmitt trigger, 47 k $\Omega$ pull-down to ground                                                         |
| Schmitt trigger hysteresis   | $1.01 V$ typ                                                                                               |
|                              | $0.6 V$ min                                                                                                |
|                              | $1.5 V$ max                                                                                                |
| Input high voltage threshold | 2.43 V typ                                                                                                 |
|                              | 1.9 V min                                                                                                  |
|                              | 3.1 V max                                                                                                  |
| Input low voltage threshold  | $1.42$ V typ                                                                                               |
|                              | 1.0 V min                                                                                                  |
|                              | $2.0 V$ max                                                                                                |
| Input voltage limits         | 5.5 V absolute max                                                                                         |
|                              | $-0.5$ V absolute min                                                                                      |
|                              | 0 V recommended min                                                                                        |
| Output high voltage          | 4.4 V min (IOH = $-50 \mu$ A)                                                                              |
|                              | 3.80 V min (IOH = $-8$ mA)                                                                                 |
| Output low voltage           | $0.1$ V max (IOL = 50 $\mu$ A)                                                                             |
|                              | $0.44$ V max (IOL = 8 mA)                                                                                  |
| Output current               | $\pm 8$ mA max                                                                                             |

### **Counter**

| <b>Parameter</b>                             | Specification                                             |
|----------------------------------------------|-----------------------------------------------------------|
| Pin name                                     | <b>CTR</b>                                                |
| Number of channels                           | 1 channel                                                 |
| Resolution                                   | 32-bit                                                    |
| Counter type                                 | Event counter                                             |
| Input type                                   | Schmitt trigger, 47 k $\Omega$ pull-down to ground        |
| Counter read/write rates<br>(software paced) | 33 to 4,000 reads/writes per second typ, system dependent |
| Schmitt trigger hysteresis                   | $1.01 V$ typ                                              |
|                                              | $0.6 V$ min                                               |
|                                              | $1.5 V$ max                                               |
| Input high voltage threshold                 | 2.43 V typ                                                |
|                                              | 1.9 V min                                                 |
|                                              | $3.1 V$ max                                               |
| Input low voltage threshold                  | $1.42$ V typ                                              |
|                                              | 1.0 V min                                                 |
|                                              | $2.0\;\mathrm{V}\; \mathrm{max}$                          |
| Input voltage limits                         | 5.5 V absolute max                                        |
|                                              | $-0.5$ V absolute min                                     |
|                                              | 0 V recommended min                                       |
| Input frequency                              | 1 MHz max                                                 |
| High pulse width                             | $25$ ns min                                               |
| Low pulse width                              | $25$ ns min                                               |

Table 8. CTR specifications

### **Memory**

Table 9. Memory specifications

| Parameter           | <b>Specification</b>                                                         |
|---------------------|------------------------------------------------------------------------------|
| Data FIFO           | $12 K (12,288)$ analog input samples                                         |
| Non-volatile memory | 2 KB (768 B calibration storage, 256 B UL user data, 1 KB DAQFlex user data) |

#### **Power**

Table 10. Power specifications

| <b>Parameter</b>                               | <b>Conditions</b>                                          | <b>Specification</b>   |
|------------------------------------------------|------------------------------------------------------------|------------------------|
| Supply current                                 | Typical (Note 1)                                           | $150 \text{ mA}$       |
|                                                | Maximum (including user voltage, DIO and<br>AICKO loading) | $500 \text{ mA}$       |
| User voltage output<br>terminal $(+\text{VO})$ |                                                            | 4.25 V min, 5.25 V max |
| User voltage output current                    |                                                            | $100 \text{ mA max}$   |

**Note 1:** This is the total quiescent current requirement for the device which includes up to 10 mA for the Status LED. This value does not include any potential loading of the digital I/O bits, AICKO, or user voltage.

### **USB specifications**

Table 11. USB specifications

| <b>Parameter</b>     | <b>Specification</b>                                                                            |
|----------------------|-------------------------------------------------------------------------------------------------|
| USB device type      | $\overline{UBB}$ 2.0 (full-speed)                                                               |
| Device compatibility | USB 1.1, USB 2.0                                                                                |
| USB cable type       | A-B cable, UL type AWM 2725 or equivalent. (minimum 24 AWG VBUS/GND,<br>minimum 28 AWG $D+/D-)$ |
| USB cable length     | $3 \text{ m} (9.84 \text{ ft}) \text{ max}$                                                     |

#### **Environmental**

Table 12. Environmental specifications

| <b>Parameter</b>            | <b>Specification</b>            |
|-----------------------------|---------------------------------|
| Operating temperature range | $-40$ °C to 85 °C max           |
| Storage temperature range   | $-40$ °C to 85 °C max           |
| Humidity                    | $0\%$ to 90% non-condensing max |

#### **Mechanical**

Table 13. Mechanical specifications

| Parameter                          | <b>Specification</b>                                                           |
|------------------------------------|--------------------------------------------------------------------------------|
| Dimensions $(L \times W \times H)$ | $98.30 \times 76.71 \times 14.61$ mm $(3.87 \times 3.02 \times 0.575$ in.) max |

#### **Header connectors**

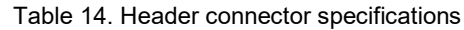

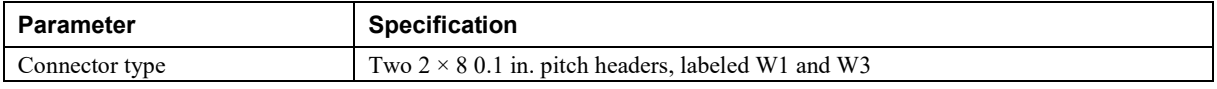

#### Table 15. W1 pinout

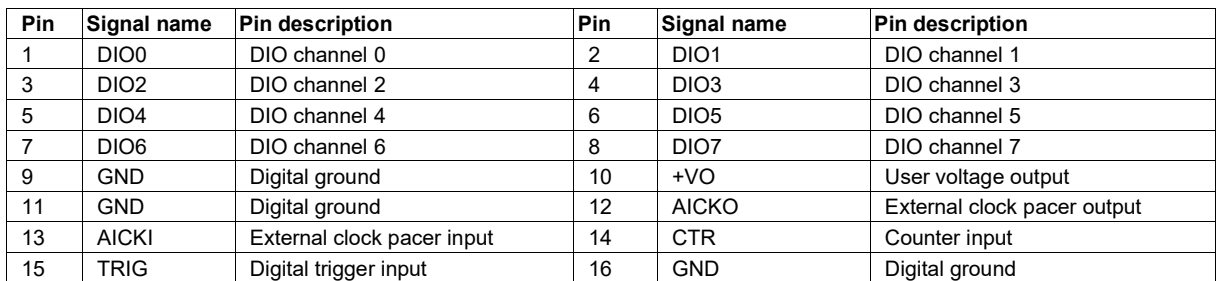

#### Table 16. W3 pinout

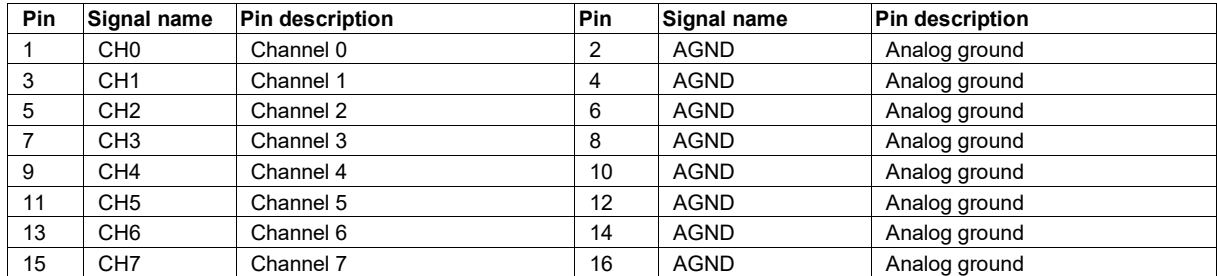

#### **Screw terminal connector (not populated)**

Table 17. Screw terminal connector specifications

| <b>Parameter</b> | <b>Specification</b>                                                                            |
|------------------|-------------------------------------------------------------------------------------------------|
| Connector type   | $\frac{1}{2}$ 3.51 mm screw terminal footprints (not populated), labeled J1, J2, J3, J6, J7, J8 |

#### Table 18. Screw terminal pinout

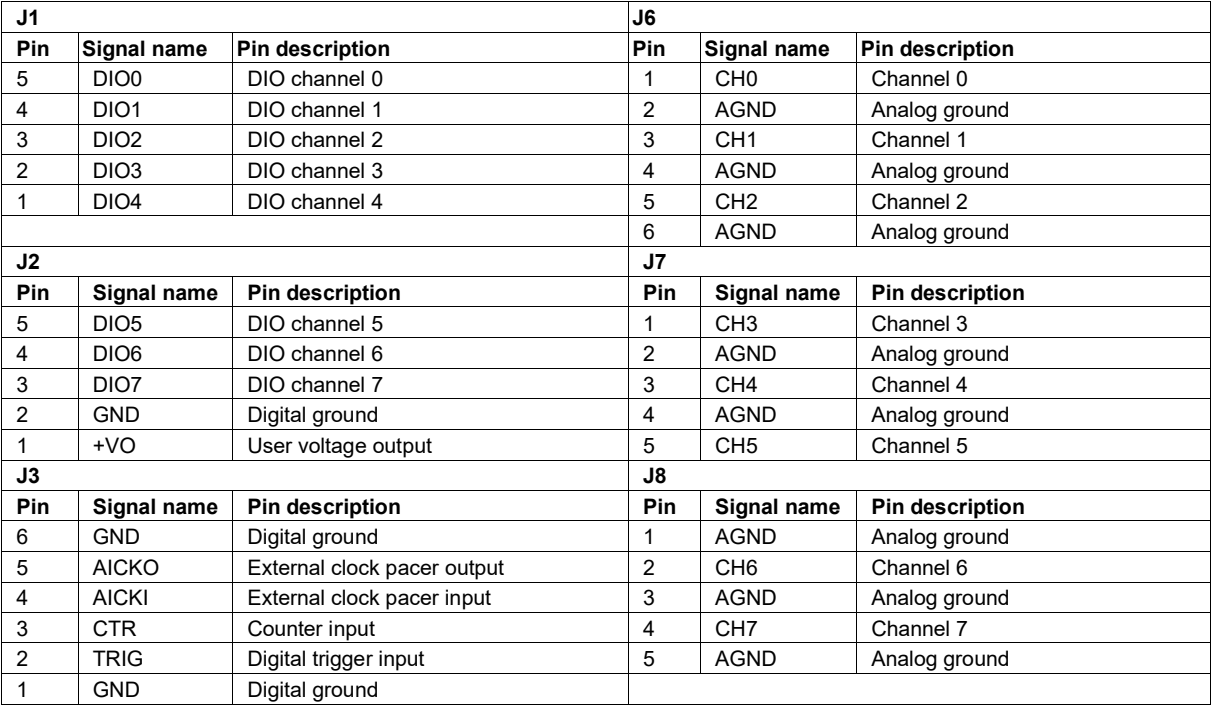

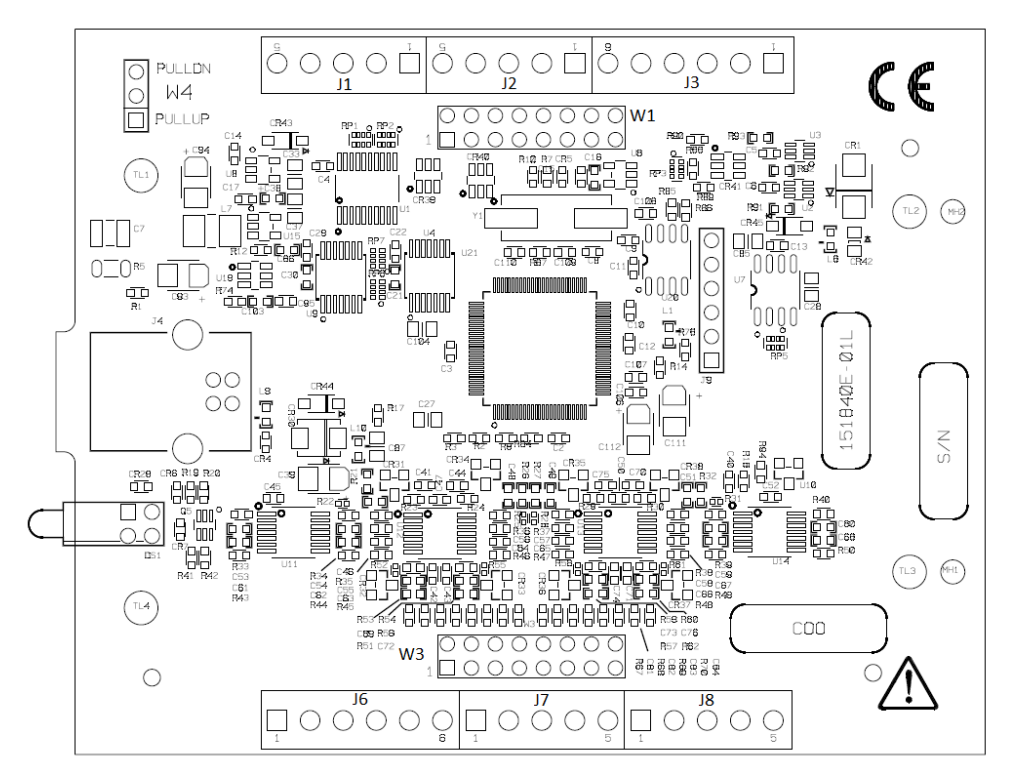

**Norton, Massachusetts 02766**<br>**(508) 946-5100 E-mail: [info@mccdaq.com](mailto:info@mccdaq.com) [www.mccdaq.com](http://www.mccdaq.com/)**

**Measurement Computing Corporation**<br>10 Commerce Way **Night Hotel H-4031 Debrecen, Hátar út 1/A, Hungary 10 Commerce Way H-4031 Debrecen, Hátar út 1/A, Hungary (508) 946-5100 Fax: +36 (52) 515414 Fax: (508) 946-9500 <http://hungary.ni.com/debrecen>**